(a)

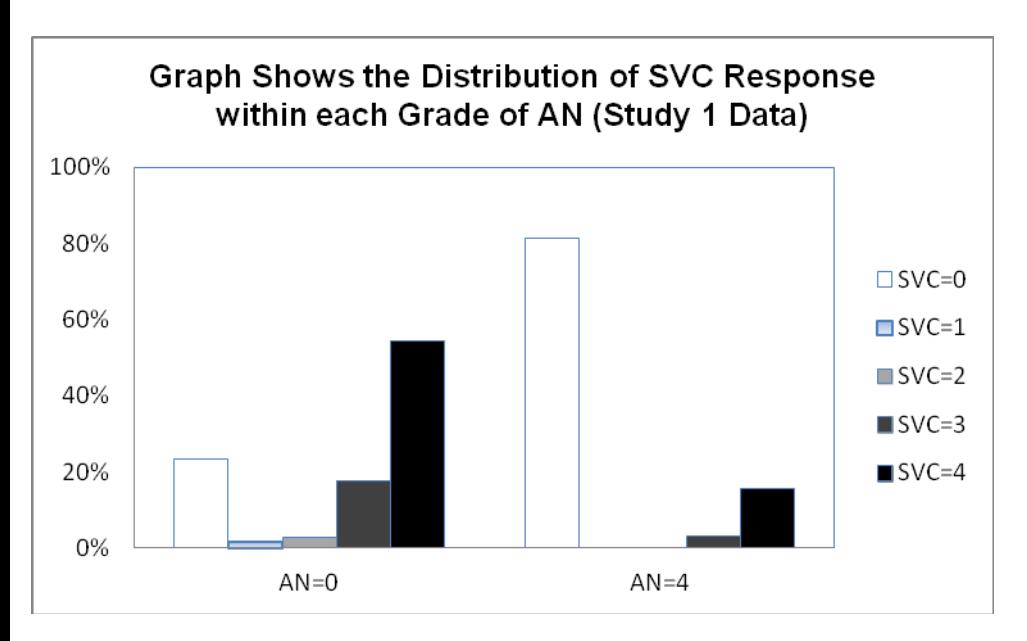

## (b)

## **Graph Shows the Distribution of SVC Response within each Grade of AN (Study 2 Data)**

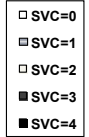

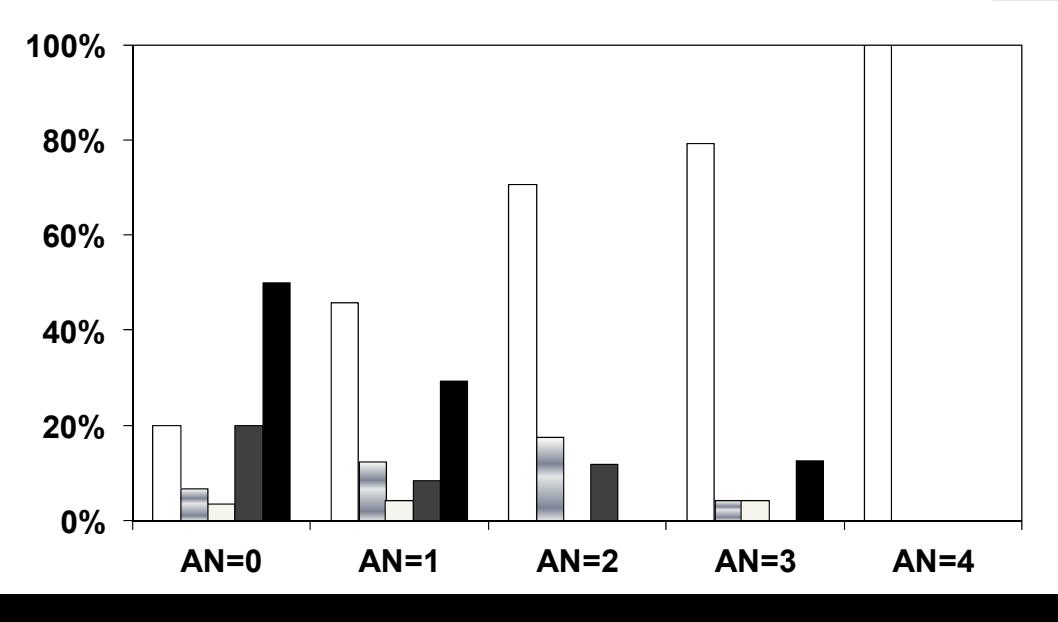